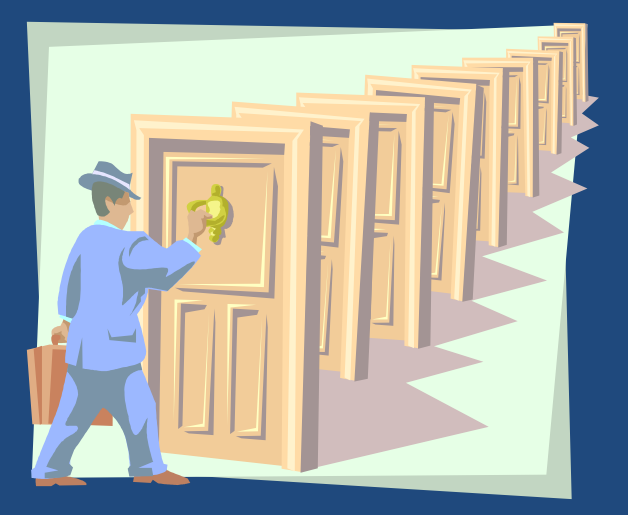

# **ТРАНЗАКЦИИ**

*Бежать быстро – это значит делать медленные шаги без перерывов между ними.*

*Б. Джонсон*

#### Технологии баз данных

## Содержание

- **2**
- Понятие транзакции
- АСИД-свойства транзакции
- Точки сохранения транзакции

### **Іранзакция**

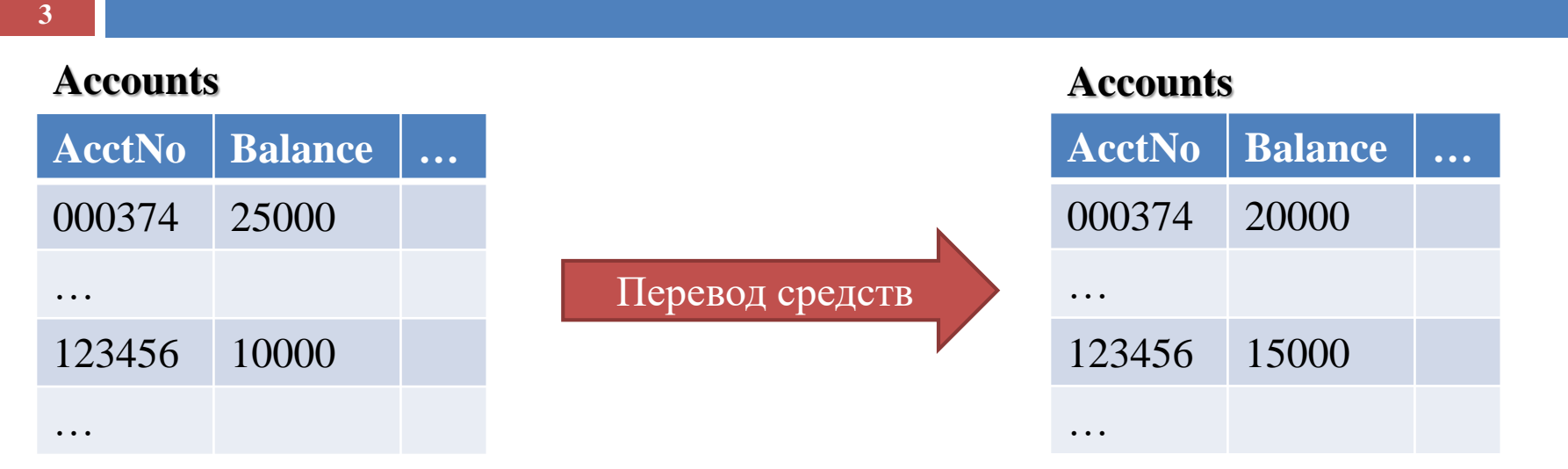

Банковская транзакция состоит из двух операций:

- 1. update Accounts set Balance=Balance-5000 where AccNo='000374';
- 2. update Accounts set Balance=Balance+5000 where AccNo='123456';
- Что произойдет в случае сбоя после выполнения первого шага транзакции?

### Транзакция

- **4**
- *Транзакция* набор операций над базой данных, которые рассматриваются как *одна неделимая*  операция и выполняют перевод базы данных из одного согласованного состояния в другое.
- В ходе выполнения транзакции согласованность базы данных может временно нарушаться.
- Результатом транзакции может быть *фиксация (COMMIT)* или *откат (ROLLBACK)* **всех** входящих в нее операций.

### **Іранзакция**

#### **BEGIN TRANSACTION**

update Accounts set Balance=Balance-5000 where AccNo='000374';

if SQLState<>'00000' goto UNDO;

update Accounts set Balance=Balance+5000 where AccNo='123456';

if SQLState<>'00000' goto UNDO;

#### **COMMIT**;

goto Finish;

Undo: **ROLLBACK**;

Finish: ;

**END TRANSACTION**

## Диспетчер транзакций

- **6**
- В состав СУБД входит *диспетчер транзакций*.
- Команды диспетчера транзакций
	- *COMMIT (зафиксировать)*
		- сигнал диспетчеру транзакций об *успешном окончании* транзакции: логическая единица работы успешно завершена, база данных вновь находится в непротиворечивом состоянии
		- *все обновления транзакции необходимо внести в базу данных*.
	- *ROLLBACK (откатить)*
		- сигнал диспетчеру транзакций о *неудачном окончании* транзакции: в процессе выполнения логической единицы работы произошла ошибка, вследствие которой база данных находится в противоречивом состоянии
		- *все обновления транзакции необходимо отменить.*

# Журнал транзакций

- **7**
- Диспетчер транзакций осуществляет ведение *журнала транзакций*, в котором отмечаются операции, производимые транзакциями и результаты их завершения.
	- Журнал транзакций заполняется по *принципу опережающей записи WAL (Write Ahead Log)* – данные об операции сначала записываются в журнал, а затем производится операция.
	- Журнал транзакций используется для восстановления базы данных после сбоев.

# АСИД-свойства транзакции

- **8**
- *Атомарность (Atomicity)* выполняются все операторы транзакции или ни один.
- *Согласованность (Consistency)* перевод базы данных из одного согласованного состояния в другое.
- *Изолированность (Isolation)*  параллельные транзакции не могут повлиять друг на друга.
- *Долговечность (Durability)* изменения,
	- произведенные зафиксированной транзакцией, не могут быть потеряны ни при каких обстоятельствах.

# Транзакции в SQL

**9**

#### Транзакция начинается

- **явно** оператором START TRANSACTION
- *неявно* первым выполняемым оператором SQL\* .

#### Транзакция завершается

- *явно*
	- *фиксируется* оператором COMMIT
	- **откатывается оператором ROLLBACK**
- *неявно* 
	- *фиксируется* оператором модификации объекта схемы (CREATE, DROP, ALTER) или в случае завершения сессии пользователем

**■ откатывается в случае аварийного завершения сессии** пользователя

<sup>\*</sup> Исполнение триггеров, активируемых оператором транзакции, является частью той же транзакции.

## Выполнение оператора vs фиксация транзакции

 Успешное выполнение оператора транзакции не гарантирует сохранение результатов его выполнения в случае отката всей транзакции.

### SQL>

**10**

create table emp (id number primary key, name char(20), age number); insert into emp values (1, 'Иванов', 40);

- insert into emp values (2, 'Петрова', 30);
- insert into emp values (3, 'Сидоров', 50);
- rollback;
- select  $*$  from emp;
- ID NAME AGE нет строк

## Неуспех оператора vs откат транзакции

 Неуспешное выполнение одного оператора транзакции не означает откат всей транзакции.

### SQL>

**10**

create table emp (id number primary key, name char(20), age number); insert into emp values (1, 'Иванов', 40);

insert into emp values (2, 'Петрова', 30);

insert into emp values (2, 'Сидоров', 50);

Ошибка! Дубликат первичного ключа.

commit;

select \* from emp;

ID NAME AGE 1 Иванов 40 2 Петрова 30

Технологии баз данных © М.Л. Цымблер

### Точки сохранения транзакции

- *Точка сохранения (savepoint)* текстовая метка внутри транзакции.
- Точки сохранения используются для разбиения длинной транзакции на небольшие части.
- *Откат до точки сохранения (rollback to savepoint)* позволяет откатить не всю транзакцию, а только изменения после указанной точки до текущей точки транзакции.
	- Откатываются только операторы транзакции, выполненные *после* точки сохранения.
	- Указанная точка сохранения остается, но все точки сохранения, установленные после указанной, теряются.

### Точки сохранения транзакции

**savepoint** update\_cur\_data; update emp set …; update dept set …; update job set …; **savepoint** delete old data; delete from emp …; delete from dept …; delete from job …; **savepoint** insert\_new\_data; insert into emp values (…); insert into dept values (…); insert into job values (…); **rollback to savepoint** delete\_old\_data; delete from job …; **savepoint** insert\_new\_data; insert into emp values (…); insert into dept values (…); insert into job values (…); **commit**;

**savepoint** update\_cur\_data; update emp set …; update dept set …; update job set …; **savepoint** delete\_old\_data;

delete from job …; **savepoint** insert\_new\_data; insert into emp values (…); insert into dept values (…); insert into job values (…); **commit**;

### Режимы доступа транзакции к данным

- Транзакция может быть запущена в одном из двух режимов: READ-WRITE (по умолчанию) и READ-ONLY.
- В *режиме READ-WRITE* транзакция

**14**

- может модифицировать объекты базы данных
- видит изменения, вносимые в базу данных другими транзакциями, – после фиксации этих транзакций.
- В *режиме READ-ONLY* транзакция
	- не может модифицировать объекты базы данных
	- не видит изменений, вносимых в базу данных другими транзакциями.

### Заключение

- **15**
- Транзакция набор операций над базой данных, которые рассматриваются как одна неделимая операция и выполняют перевод базы данных из одного согласованного состояния в другое. Результат транзакции – фиксация (COMMIT) или откат (ROLLBACK) всех входящих в нее операций.
- АСИД-свойства транзакций: атомарность, согласованность, изолированность, долговечность.
- Проблемы параллельного выполнения транзакций: потерянное обновление, зависимость от незафиксированных результатов, анализа несовместимости.
- Блокировки помогают в решении проблем параллельного выполнения транзакций. X-блокировки, S-блокировки. Протокол доступа к данным на основе блокировок.
- Сериализация транзакций. Теорема двухфазной блокировки.